# **ИНФОРМАЦИОННЫЕ ТЕХНОЛОГИИ И СИСТЕМЫ**

УДК 519.725

## В. Г. СТАРОДУБЦЕВ

## **АЛГОРИТМ ФОРМИРОВАНИЯ ПОСЛЕДОВАТЕЛЬНОСТЕЙ ГОРДОНА — МИЛЛСА — ВЕЛЧА**

Предлагается алгоритм формирования последовательностей Гордона — Миллса — Велча, основанный на матричном представлении М-последовательностей с составным периодом, образуемых над конечными полями с двойным расширением.

*Ключевые слова: последовательности с составным периодом, корреляционная функция, конечные поля, неприводимые и примитивные полиномы.* 

Одно из направлений развития современных систем связи и навигации — применение сигналов с расширенным спектром. Для реализации процедуры расширения спектра сигнала используются псевдослучайные последовательности (ПСП), в частности последовательности Гордона — Миллса — Велча (ГМВ). По корреляционным свойствам ГМВ-последовательности (ГМВП) аналогичны М-последовательностям [1—3], но обладают более высокой эквивалентной линейной сложностью, определяющей их структурную скрытность [2].

ГМВ-последовательности формируются над конечными полями с двойным расширением вида GF[(*p<sup>m</sup>*) *n* ], вследствие чего период данных последовательностей является составным числом, т.е.  $N = p^{mn} - 1$ , где  $p$  — характеристика поля,  $m, n$  — натуральные числа. В настоящее время широкое применение получили двоичные ГМВП, формируемые над полями с двойным расширением вида GF[(2*<sup>m</sup>*) *n* ]. Символы *di* данных последовательностей с периодом  $N = 2^{mn} - 1$  определяются в соответствии с выражением [4—6]

$$
d_i = \text{tr}_{m1}[(\text{tr}_{mn,m}(\alpha^i))^r], 1 \le r < 2^m - 1, (r, 2^m - 1) = 1,\tag{1}
$$

где tr<sub>mn, m</sub>(⋅) — след элемента поля с двойным расширением GF[(2<sup>m</sup>)<sup>n</sup>], отображаемый в расширенном поле GF(2*<sup>m</sup>*); tr*m*1(⋅) — след элемента расширенного поля GF(2*<sup>m</sup>*), отображаемый в простом поле  $GF(2)$ ;  $\alpha \in GF[(2^m)^n]$  — примитивный элемент поля с двойным расширением; параметр *r* является числом, взаимно простым с порядком мультипликативной группы расширенного поля GF(2*<sup>m</sup>*), равным 2*<sup>m</sup>* – 1.

При *r* = 1 согласно свойству функции следа выражение (1) описывает М-последовательность

$$
d_i = \text{tr}_{m1}[\text{tr}_{mn,m}(\alpha^i)] = \text{tr}_{mn,1}(\alpha^i). \tag{2}
$$

При формировании ГМВП на основе выражения (1) необходимо построить расширенное поле GF(2*<sup>m</sup>*) и поле с двойным расширением GF[(2*<sup>m</sup>*) *n* ], а также определить следы всех элементов в расширенном и простом полях, что обусловливает значительную вычислительную сложность данной процедуры.

Цель настоящей статьи - разработка алгоритма формирования ГМВП, основанного на матричном представлении последовательностей с составным периодом и использовании структурных свойств проверочных полиномов.

Формирование ГМВП осуществляется на основе М-последовательности с аналогичным периодом, построение которой может быть реализовано с помощью проверочного полинома, определяемого из таблиц неприводимых полиномов [7, 8].

Для наглялности рассмотрим сначала процедуру формирования ГМВП на конкретном примере. Пусть требуется сформировать ГМВП с периодом  $N = 63$ . Сначала формируем М-последовательность (МП) с таким периодом. В качестве проверочного полинома выберем произвольный примитивный полином 6-й степени, например,  $h_{\text{MT}}(x) = x^6 + x + 1$ . Для начального состояния 000001 линейного регистра сдвига с обратными связями длиной  $L = 6$  элементы искомой М-последовательности записываются построчно в виде матрицы размерностью  $[J \times S] = [7 \times 9]$ :

$$
\mathbf{F}_{\text{MIT}} = \begin{bmatrix} 0 & 0 & 0 & 0 & 0 & 1 & 0 & 0 & 0 \\ 0 & 1 & 1 & 0 & 0 & 0 & 1 & 0 & 1 \\ 0 & 0 & 1 & 1 & 1 & 1 & 0 & 1 & 0 \\ 0 & 0 & 1 & 1 & 1 & 0 & 0 & 1 & 0 \\ 0 & 1 & 0 & 1 & 1 & 0 & 1 & 1 & 1 \\ 0 & 1 & 0 & 0 & 1 & 1 & 0 & 1 & 1 \\ 0 & 1 & 0 & 1 & 1 & 1 & 1 & 1 & 1 \end{bmatrix} . \tag{3}
$$

Номера строк в матрице изменяются от нуля до  $(J-1)$ , а номера столбцов — от нуля до  $(S - 1)$ . Заметим, что столбцы матрицы, за исключением нулевого, состоящего из одних нулей, представляют собой  $S - 1 = 8$  некоторых сдвигов М-последовательности с периодом  $J = 7$ . Данная последовательность получила название "характеристической", а последовательность, состоящая из нулей, называется нулевой [9].

Таким образом, можно сделать вывод, что М-последовательность с составным периодом формируется на основе М-последовательности с более коротким периодом. Нулевая последовательность необходима для выполнения условия сбалансированности М-последовательности.

Проверочным полиномом для полученной в рассматриваемом примере характеристической последовательности № 1 (XII1) с периодом  $J = 7$  является полином  $h_{\text{XII}}(x) = x^3 + x^2 + 1$ . Сформируем все сдвиги этой последовательности, произвольно выбрав в качестве нулевого сдвига третий столбец матрицы  $F_{\text{MII}}$  вида (3) — 0011101 (см. табл. 1).

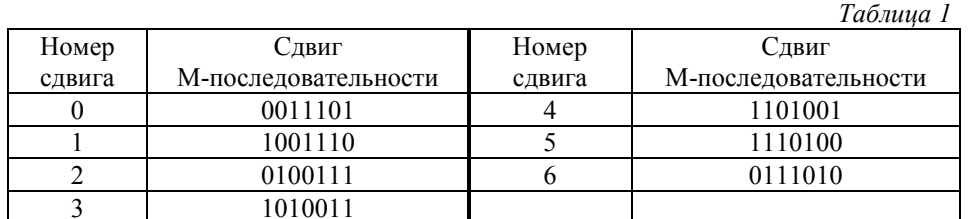

В соответствии с табл. 1 определяем номера сдвигов характеристической последовательности для всех столбцов матрицы (3). Тогда М-последовательность с периодом  $N = 63$ , записанную в виде матрицы  $F_{\text{MII}}$ , можно определить как последовательность элементов, представляющих собой номера сдвигов характеристической последовательности с периодом  $J$  = 7 с одним прочерком для обозначения нулевой последовательности. В результате получим правило формирования сдвигов в виде вектора из  $S = 9$  компонент:

$$
\mathbf{I}_{\text{MII}} = \{-, 2, 6, 0, 0, 3, 2, 0, 2\}.
$$
 (4)

На основе полученного правила формирования можно синтезировать ГМВ-последовательность. Для этого в качестве характеристической последовательности № 2 необходимо выбрать другую М-последовательность с периодом  $J = 7$ , для которого существует всего одна такая последовательность с проверочным полиномом  $h_{\text{XII2}}(x) = x^3 + x + 1$ . Сформируем все сдвиги данной характеристической последовательности для нулевого сдвига 0010111 (см. табл. 2).

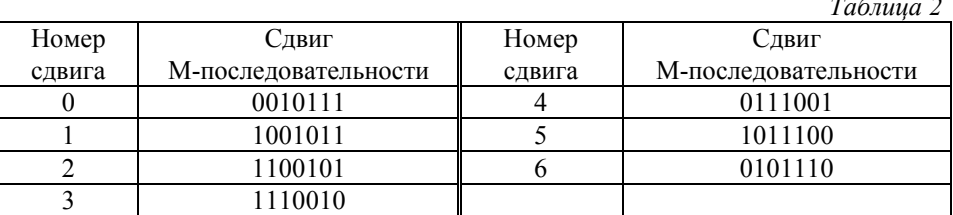

ГМВ-последовательность можно представить в виде матрицы  $\mathbf{F}_{\text{FMB}}$ , аналогичной матрице (3), путем подстановки номеров сдвигов характеристической последовательности из табл. 2 в соответствии с правилом (4) (для удобства формирования последовательности данное правило повторено):

$$
\mathbf{I}_{\text{MIT}} = \{-, 2, 6, 0, 0, 3, 2, 0, 2\},
$$
\n
$$
\begin{bmatrix}\n0 & 1 & 0 & 0 & 0 & 1 & 1 & 0 & 1 \\
0 & 1 & 1 & 0 & 0 & 1 & 1 & 0 & 1 \\
0 & 0 & 0 & 1 & 1 & 1 & 0 & 1 & 0 \\
0 & 0 & 0 & 1 & 1 & 1 & 0 & 1 & 0 \\
0 & 1 & 1 & 1 & 1 & 0 & 1 & 1 & 1 \\
0 & 0 & 1 & 1 & 1 & 0 & 1 & 1 & 0\n\end{bmatrix}
$$
\n(5)

Возможность формирования ГМВП путем замены характеристической последовательности в правиле I<sub>МП</sub> можно пояснить следующим образом.

В выражении (1) значение "внутренней" функции следа  $tr_{mn,m}(\alpha) = tr_{6,3}(\alpha)$  элемента α поля с двойным расширением  $GF[(2^3)^2]$  является элементом расширенного поля  $GF(2^3)$ . Если r принимает значение больше единицы, то возведение следа в степень  $(tr_{6,3}(\alpha)^r)$  означает децимацию элементов поля  $GF(2^3)$  по индексу *r*. При этом в каждом столбце матрицы (3) также происходит децимация символов характеристической последовательности по индексу г. В случае когда двоичное представление числа г содержит одну единицу (числа 2, 4, 8 и т.д.), в результате децимации формируется циклический сдвиг М-последовательности, совпадающей с характеристической последовательностью № 1. В случае когда двоичное представление числа r содержит не менее двух единиц (числа 3, 5, 6), формируется другая "короткая" М-последовательность, совпадающая с характеристической последовательностью № 2. Таким образом, возведение следа в степень r в выражении (1) эквивалентно замене в матричном представлении (3) характеристической последовательности № 1 на характеристическую последовательность № 2. В результате вместо М-последовательности с периодом  $N = 63$  формируется ГМВ-последовательность.

В качестве примера реализации разработанного алгоритма рассмотрим процедуру формирования троичной ГМВ-последовательности с периодом  $N = 80$ .

1. По таблицам неприводимых полиномов [7, 10] над полем GF[(3<sup>2</sup>)<sup>2</sup>] с характеристикой  $p = 3$  выбираем примитивный полином  $h_{\text{MII}}(x) = x^4 + 2x^3 + 2$  степени  $k = mn = 4$ , определяемой из равенства  $N = 80 = 3<sup>k</sup> - 1$ .

### В. Г. Стародубцев

2. На основе полинома  $h_{\text{MII}}(x) = x^4 + 2x^3 + 2$  формируем троичную М-последовательность с периодом  $N = 80$ . Формирование выполняем с помощью рекуррентного выражения для символов М-последовательности вида  $C_{4+i} = C_{3+i} + C_{0+i}$ ,  $i = 0, 1, ..., 75$ , которое получаем на основе полинома  $h_{\text{MII}}(x)$  [11]. Сформированную троичную М-последовательность записываем в виде матрицы  $\mathbf{F}_{\text{MII}}$ размерностью  $[J \times S] = [8 \times 10]$  последовательно по строкам:

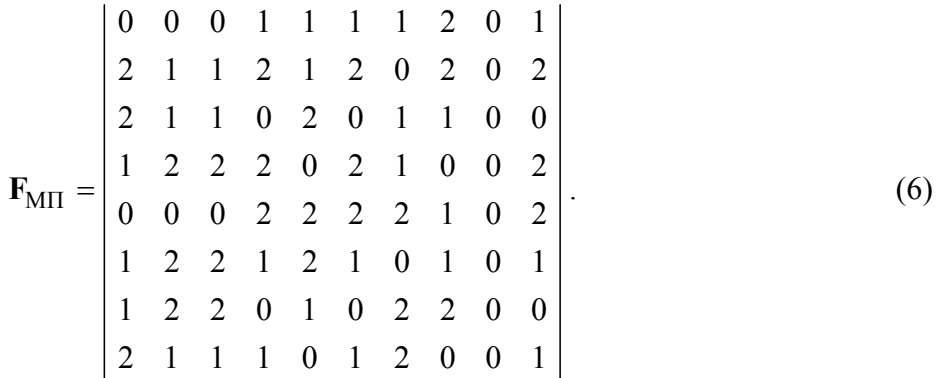

3. Формируем циклические сдвиги характеристической последовательности № 1, проверочным полиномом для которой является  $h_{\text{XII}}(x) = x^2 + 2x + 2$  (см. табл. 3).

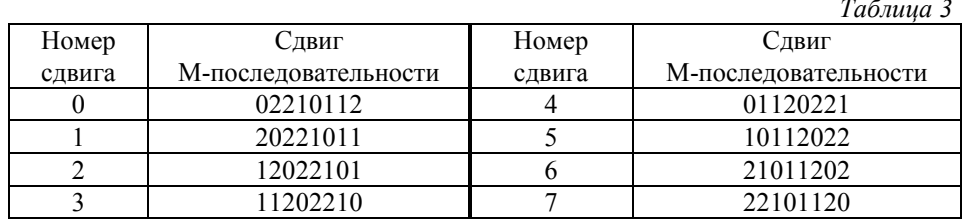

4. Определяем номера сдвигов характеристической последовательности № 1 для всех столбцов матрицы  $\mathbf{F}_{\text{MII}}$ . М-последовательность с периодом  $N = 80$  определяется в виде последовательности элементов, представляющих собой номера сдвигов характеристической последовательности с периодом  $J = 8$  с одним прочерком для обозначения нулевой последовательности. В результате получим правило формирования в виде вектора из  $S = 10$  компонент:

$$
\mathbf{I}_{\text{MIT}} = \{0, 4, 4, 2, 3, 2, 5, 7, -, 2\}.
$$
 (7)

5. По таблицам неприводимых полиномов выбираем примитивный полином  $h_{X\Box}(x) =$  $x = x<sup>2</sup> + x + 2$  степени  $m = 2$ , отличный от полинома  $h_{\text{XIII}}(x)$ . Заметим, что существует всего два примитивных полинома степени 2 над полем  $GF(3^2)$ . Формируем все циклические сдвиги этой характеристической последовательности № 2 для произвольно выбранного нулевого сдвига, например 02110122 (см. табл. 4).

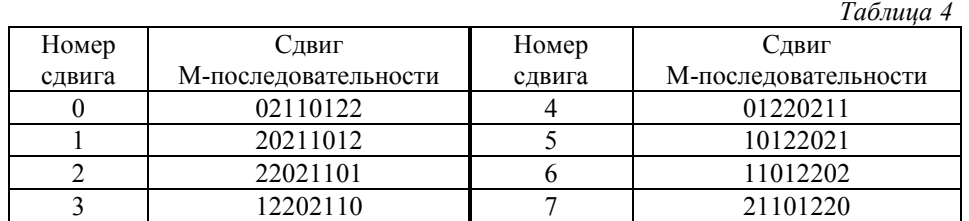

6. В соответствии с правилом I<sub>MII</sub> вида (7) столбцы матрицы  $F_{\text{MII}}$  формируем на основе требуемых циклических сдвигов характеристической последовательности № 2. В результате получаем матрицу  $\mathbf{F}_{\text{IMB}}$ , в которой искомая ГМВ-последовательность записана по строкам:

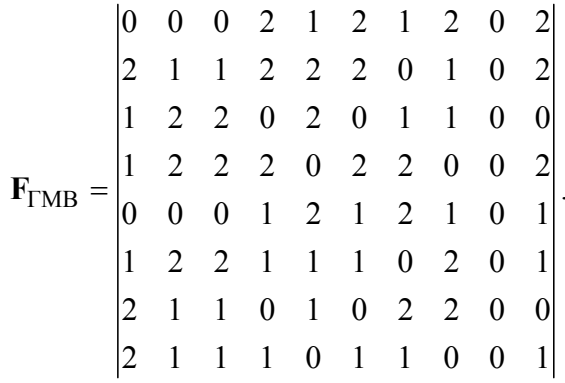

И двоичные, и недвоичные ГМВ-последовательности, алгоритм формирования которых представлен в настоящей статье, могут быть использованы в качестве синхросигналов в системах мобильной связи стандарта GSM и широкополосных сигналов в системах мобильной связи стандарта СDMA. Данные последовательности могут также найти применение в качестве псевдослучайных последовательностей для расширения спектра информационного сигнала в помехозащищенных системах спутниковой связи и для формирования широкополосных сигналов различного функционального типа в спутниковых навигационных системах. При этом структурная скрытность ГМВпоследовательностей в два раза превышает этот показатель для М-последовательностей.

Разработанный алгоритм позволяет существенно уменьшить вычислительную сложность процедуры формирования ГМВП (на 3—6 дБ для последовательностей с периодом  $N=63-255$ ) благодаря отсутствию необходимости производить вычисления в конечных расширенных полях.

#### СПИСОК ЛИТЕРАТУРЫ

- 1. Варакин Л. Е. Системы связи с шумоподобными сигналами. М.: Радио и связь, 1985. 384 с.
- 2. Ипатов В. П. Периодические дискретные сигналы с оптимальными корреляционными свойствами. М.: Радио и связь, 1992. 152 с.
- 3. Свердлик М. Б. Оптимальные дискретные сигналы. М.: Сов. радио, 1975. 200 с.
- 4. Блейхут Р. Э. Быстрые алгоритмы цифровой обработки сигналов: Пер. с англ. М.: Мир, 1989. 488 с.
- 5. Прокис Дж. Цифровая связь / Пер. с англ.; Под ред. Д. Д. Кловского. М.: Радио и связь, 2000. 788 с.
- 6. Скляр Б. Цифровая связь. Теоретические основы и практическое применение: Пер. с англ. М.: Изд. дом "Вильямс", 2003. 1104 с.
- 7. Питерсон У., Уэлдон Э. Коды, исправляющие ошибки / Пер. с англ.; Под ред. Р. Л. Добрушина и С. И. Самойленко М.: Мир, 1976. 596 с.
- 8. Стародубиев В. Г., Павлов О. А. Помехоустойчивые коды в телекоммуникационных и информационных системах. Вып. 1. Конечные поля Галуа: элементы теории и практики: Учеб. пособие. СПб: ВКА им. А. Ф. Можайского, 2003. 252 с.
- 9. Стародубцев В. Г. Алгоритм формирования и свойства дискретных редецимированных последовательностей для помехозащищенных систем связи // Сб. статей науч.-техн. конф. "Радио- и волоконно-оптическая связь, навигация, локация". Воронеж, 1997. С. 238-246.
- 10. Кларк Дж., Кейн Дж. Кодирование с исправлением ошибок в системах цифровой связи: Пер. с англ. М.: Радио и связь, 1987. 392 с.
- 11. Блейхут Р. Э. Теория и практика кодов, контролирующих ошибки: Пер. с англ. М.: Мир, 1986. 576 с.

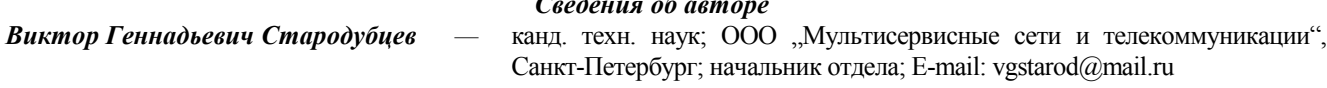

Рекомендована кафедрой сетей и систем связи космических комплексов ВКА им. А. Ф. Можайского

Поступила в редакцию  $18.01.12r$